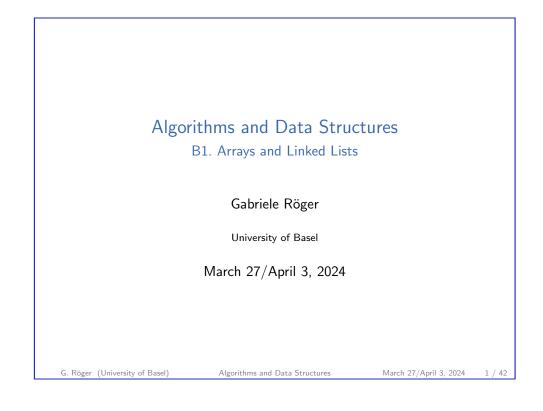

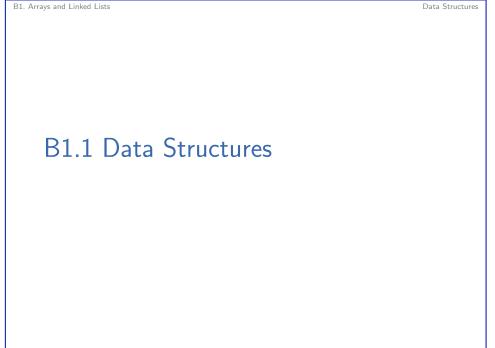

| Algorithms and Data<br>March 27/April 3, 2024 — B1 |                                |                        |        |
|----------------------------------------------------|--------------------------------|------------------------|--------|
| B1.1 Data Struct                                   | ures                           |                        |        |
| B1.2 Arrays                                        |                                |                        |        |
| B1.3 Linked Lists                                  |                                |                        |        |
| B1.4 Summary                                       |                                |                        |        |
|                                                    |                                |                        |        |
| G. Röger (University of Basel)                     | Algorithms and Data Structures | March 27/April 3, 2024 | 2 / 42 |

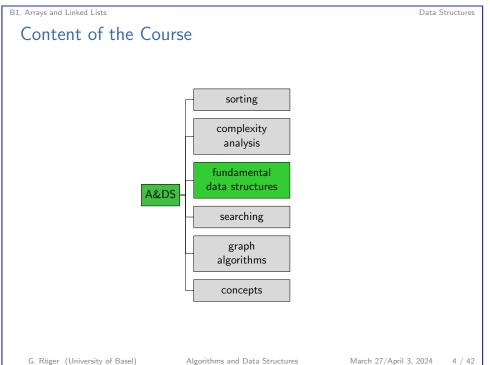

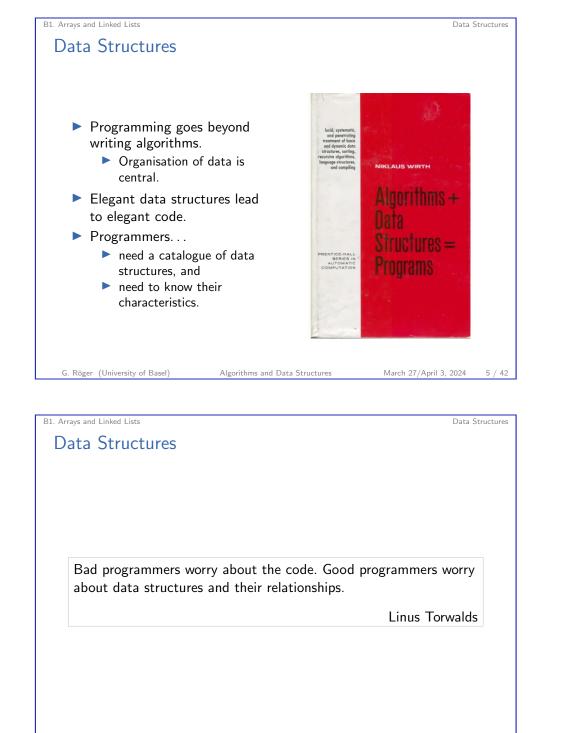

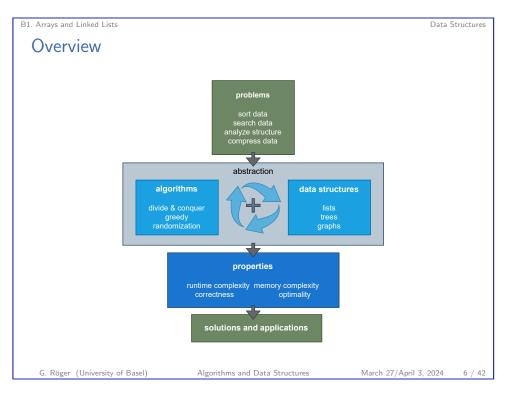

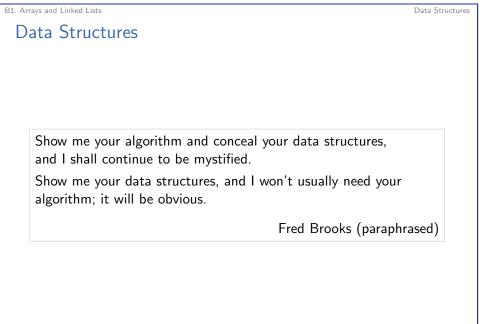

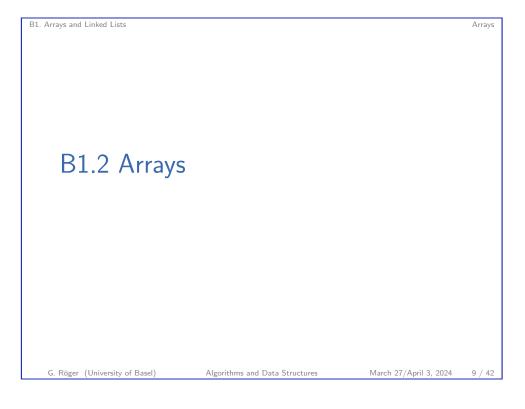

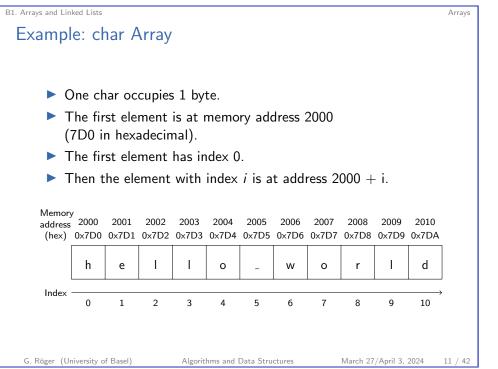

### B1. Arrays and Linked Lists

# Data Structure: Array

- Arrays are one of the fundamental data structures, that can be found in (almost) every programming language.
- An array stores a sequence of elements (of the same memory size) as a contiguous sequence of bytes in memory.
- ► The number of elements is fixed.
- ▶ We can access elements by their index.

## In Java:

```
byte[] myByteArray = new byte[100];
char[] myCharArray = new char[50];
```

#### G. Röger (University of Basel)

Algorithms and Data Structures

```
March 27/April 3, 2024 10 / 42
```

Arrays

# B1. Arrays and Linked Lists Array: Position of *i*-th Element Easy to Compute

### In general:

- First position typically indexed with 0 or 1. In the following, s for the index of the first element.
- Suppose the array starts at memory address a and each array element occupies b bytes.
- ► Then the element with index *i* occupies bytes a + b(i s) to a + b(i - s + 1) - 1.

## With 32-bit integers (4 byte)

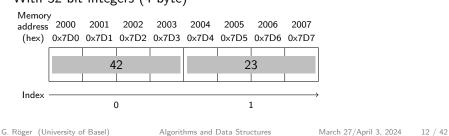

Arrays

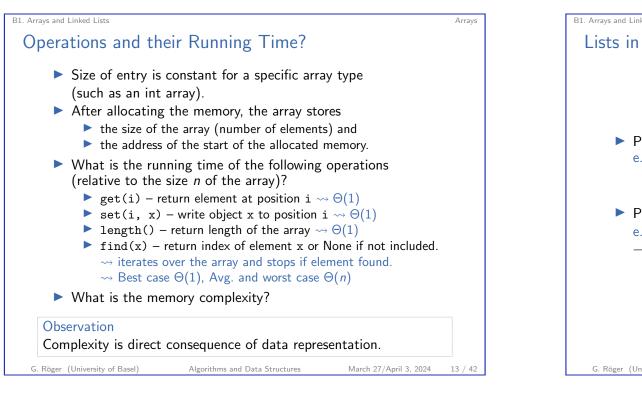

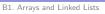

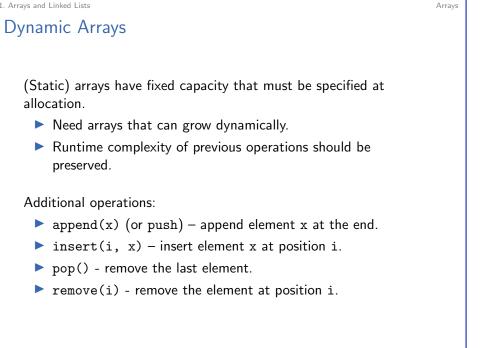

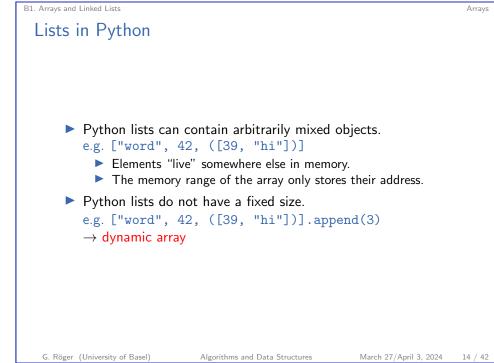

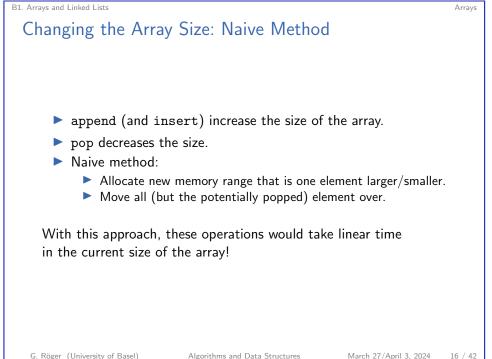

15 / 42

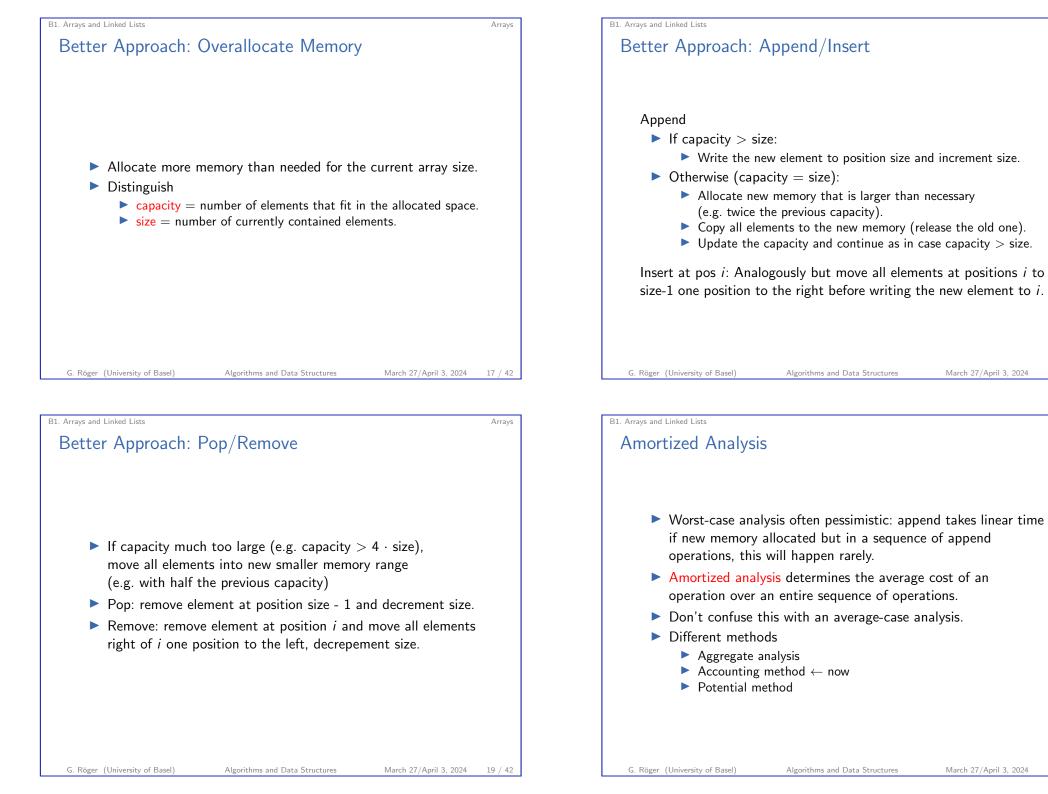

Arrays

18 / 42

Arrays

20 / 42

# Accounting Method

- Assign charges to operations.
- Some operations charged more or less than they actually cost.
- ▶ If charged more: save difference as credit
- If charged less: use up some credit to pay for the difference.
- Credit must be non-negative all the time.
- ▶ Then the total amortized cost is always an upper bound on the actual total costs so far.

G. Röger (University of Basel)

Algorithms and Data Structures

B1. Arrays and Linked Lists

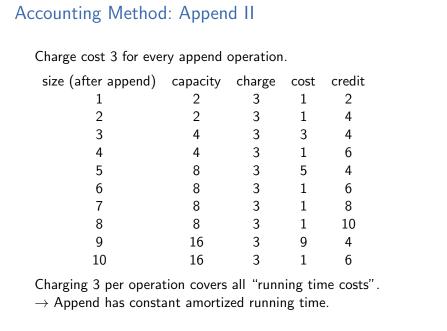

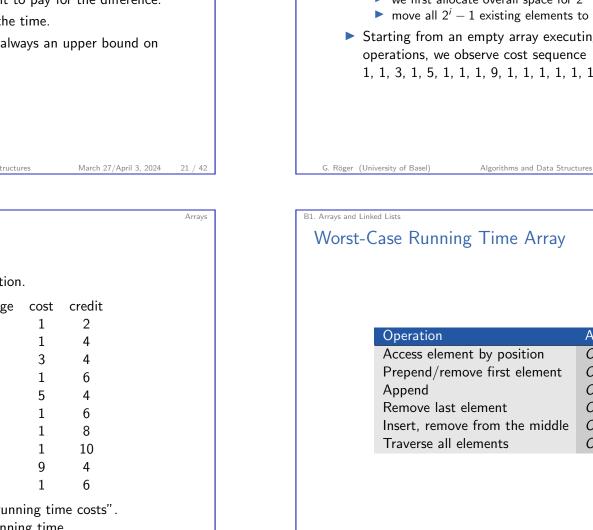

## B1. Arrays and Linked Lists Accounting Method: Append I

▶ Append without resize: constant cost (e.g. 1). Just insert the element at the right position. Append with resize: linear cost (1 for every element). ▶ If the append element gets position  $2^i$  ( $i \in \mathbb{N}_{>0}$ ),  $\blacktriangleright$  we first allocate overall space for  $2^{i+1}$  elements, and  $\blacktriangleright$  move all  $2^i - 1$  existing elements to the new space. Starting from an empty array executing a sequence of append operations, we observe cost sequence 1, 1, 3, 1, 5, 1, 1, 1, 9, 1, 1, 1, 1, 1, 1, 1, 17, 1 ... March 27/April 3, 2024 22 / 42

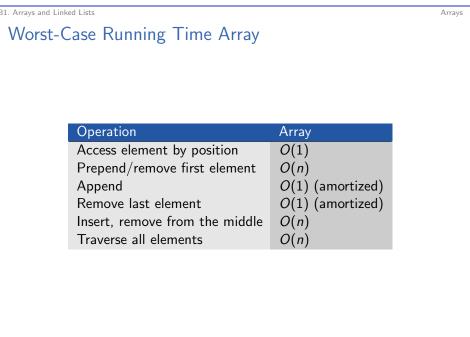

Arrays

23 / 42

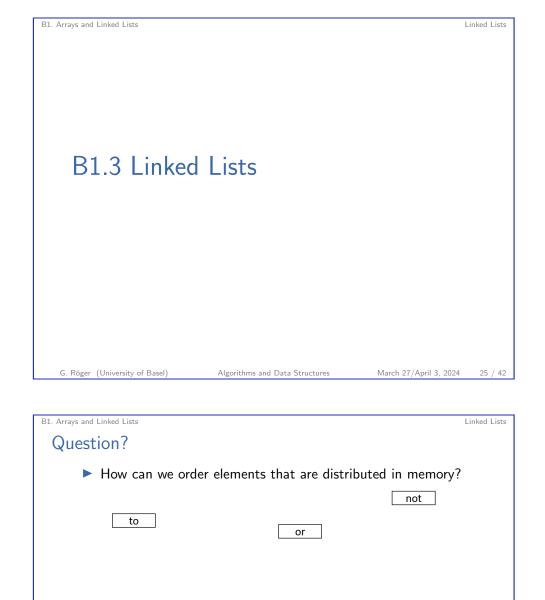

be

to

next

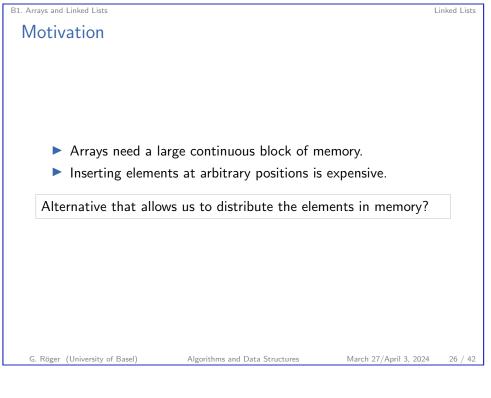

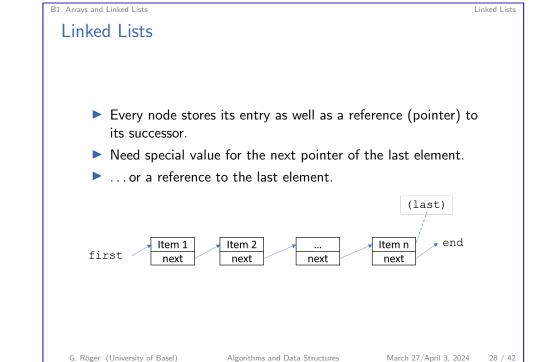

first

not

next

or

next

be

Algorithms and Data Structures

| B1. Arrays and Linked Lists                   |                                |                        | Linked Lists |  |  |  |
|-----------------------------------------------|--------------------------------|------------------------|--------------|--|--|--|
| Jupyter Notebook                              |                                |                        |              |  |  |  |
|                                               |                                |                        |              |  |  |  |
|                                               |                                |                        |              |  |  |  |
|                                               |                                |                        |              |  |  |  |
| Jupyter                                       |                                |                        |              |  |  |  |
| Jupyter notebook: linked_lists.ipynb          |                                |                        |              |  |  |  |
|                                               |                                |                        |              |  |  |  |
|                                               |                                |                        |              |  |  |  |
|                                               |                                |                        |              |  |  |  |
|                                               |                                |                        |              |  |  |  |
| G. Röger (University of Basel)                | Algorithms and Data Structures | March 27/April 3, 2024 | 29 / 42      |  |  |  |
|                                               |                                |                        |              |  |  |  |
| B1. Arrays and Linked Lists                   |                                |                        | Linked Lists |  |  |  |
| Implementation: List (without last reference) |                                |                        |              |  |  |  |

1 class LinkedList:

- 2 def \_\_init\_\_(self):
- 3 self.first = None
- 4
- 5 # prepend item at the front of the list 6 def prepend(self, item):
- 7 new\_node = Node(item, self.first)
- 8 self.first = new\_node
- 9
- 10 ... # other methods added to notebook after lecture

- Implementation: Node

  1 class Node:
  2 def \_\_init\_\_(self, item, next=None):
  3 self.item = item
  4 self.next = next
  - G. Röger (University of Basel)

B1. Arrays and Linked Lists

Algorithms and Data Structures

March 27/April 3, 2024 30 / 42

B1. Arrays and Linked Lists

Linked Lists

Linked Lists

# Worst-Case Running Time Array / Linked List

| Operation                      | Array                 | Linked List  |
|--------------------------------|-----------------------|--------------|
| Prepend/remove first element   | <i>O</i> ( <i>n</i> ) | <i>O</i> (1) |
| Append                         | O(1) (amortized)      | O(n)         |
| Remove last element            | O(1) (amortized)      | O(n)         |
| Insert, remove from the middle | O(n)                  | O(n)         |
| Traverse all elements          | O(n)                  | O(n)         |
| Find an element                | O(n)                  | O(n)         |
| Access element by position     | <i>O</i> (1)          | -            |

What running times could we improve if we also maintained a pointer to the last element of the linked list?

## Take-home Message

Different data structures have different trade-offs.

#### B1. Arrays and Linked Lists

# Doubly Linked Lists

Idea: Do not only store a reference to the successor but also to the predecessor.

Linked Lists

Renders appending at/removal from end constant time.

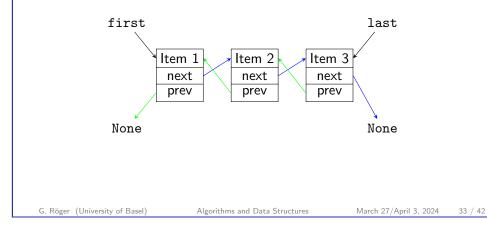

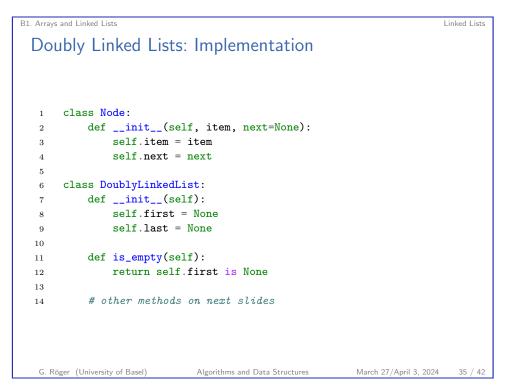

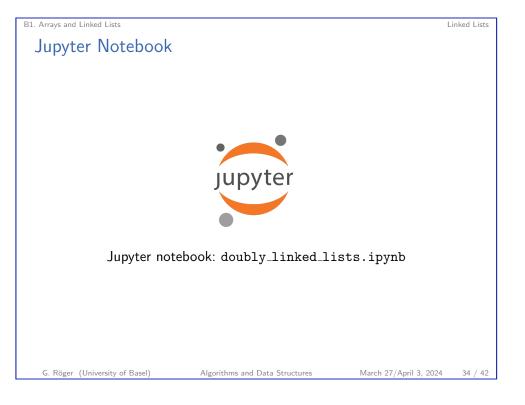

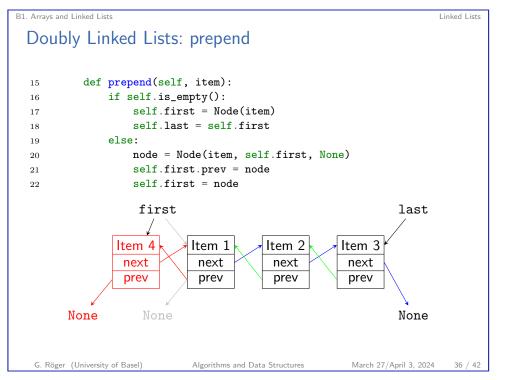

B1. Arrays and Linked Lists Linked Lists Doubly Linked Lists: append def append(self, item): 24if self.is\_empty(): 25self.first = Node(item) 26self.last = self.first 27else: 28node = Node(item, None, self.last) 29self.last.next = node 30 self.last = node 31 G. Röger (University of Basel) Algorithms and Data Structures March 27/April 3, 2024 37 / 42

B1. Arrays and Linked Lists

Linked Lists Doubly Linked Lists: remove\_last With doubly linked lists, removing the last element is analogous to removing the first element: def remove\_last(self): 44if self.is\_empty(): 45raise Exception("removing from empty list") 46item = self.last.item 47self.last = self.last.prev 48if self.last is not None: 49self.last.next = None 50else: 51self.first = None 52return item 53

#### B1. Arrays and Linked Lists Linked Lists Doubly Linked Lists: remove\_first def remove first(self): 33 if self.is\_empty(): 34 raise Exception("removing from empty list") 35item = self.first.item 36 self.first = self.first.next 37 if self.first is not None: 38 self.first.prev = None 39 40else: 41 self.last = None return item 42G. Röger (University of Basel) Algorithms and Data Structures March 27/April 3, 2024 38 / 42

#### B1. Arrays and Linked Lists

Worst-Case Running Time Array / Doubly Linked List

| Array         | Doubly Linked List                                             |
|---------------|----------------------------------------------------------------|
| O(n)          | <i>O</i> (1)                                                   |
| O(1) (amort.) | O(1)                                                           |
| O(1) (amort.) | O(1)                                                           |
| O(n)          | $O(n) / O(1)^*$                                                |
| O(n)          | O(n)                                                           |
| O(n)          | O(n)                                                           |
| O(1)          | -                                                              |
|               | O(n)<br>O(1) (amort.)<br>O(1) (amort.)<br>O(n)<br>O(n)<br>O(n) |

\* constant, if node at the position is parameter

## Take-home Message

Compared to singly linked lists, doubly linked lists need a linear amount of additional memory (for the prev references), but provide better running times for operations at the end of the list.

39 / 42

Linked Lists

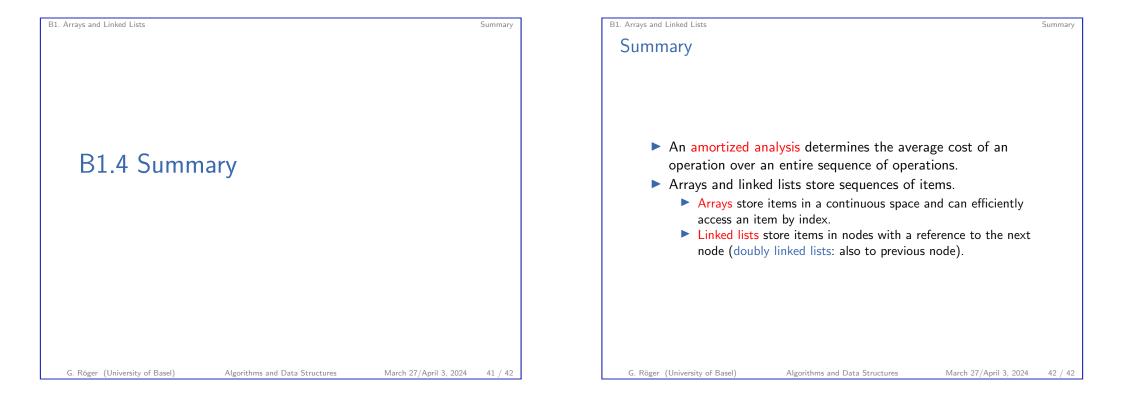